## **Coderen in 10 minuten**<br> **Coderen in 10 minuten**

## **TI-84 PLUS CE-T PYTHON EDITION DOCENTENHANDLEIDING**

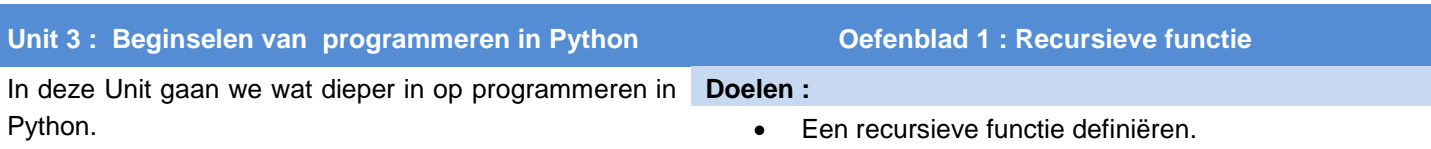

Recursief versus rechtstreeks.

Een recursieve functie is een functie die zichzelf aanroept. Een mooi voorbeeld hiervan is de faculteit functie. Onder 5! (spreek uit 5 faculteit) verstaan we:  $5 \cdot 4 \cdot 3 \cdot 2 \cdot 1 = 120$ . Algemeen:  $n! = n \cdot (n-1) \cdot (n-2) \cdot \cdots \cdot 1$ Dit kun je ook schrijven als:  $n! = n \cdot (n-1)!$ Dus als je de functie fac(n) maakt voor n!, dan geldt: fac(n)=n\*fac(n-1).

De functie krijgt de vorm: Als n=1 dan is de uitkomst 1 Anders is de uitkomst n\*fac(n-1)

Maak een Python programma waarin je deze functie definieert en bereken daarmee een aantal uitkomsten.

Een nadeel van deze functie is dat voor grote waarden van n het geheugen van de rekenmachine niet toereikend is. Zoek uit wat de grootste waarde van n is zodat de functie nog een uitkomst geeft

Een andere benadering is een functie die gebruik maakt van een for-lus: Start met het getal 1 en maak een for-lus waarbij elke keer de nieuwe uitkomst wordt vermenigvuldigd met de lus-variabele (i in dit geval).

Definieer deze functie als fac1(n) en ga na dat je hiermee bijvoorbeeld wel 70! kunt berekenen terwijl dat met je gewone rekenmachine functie niet kan.

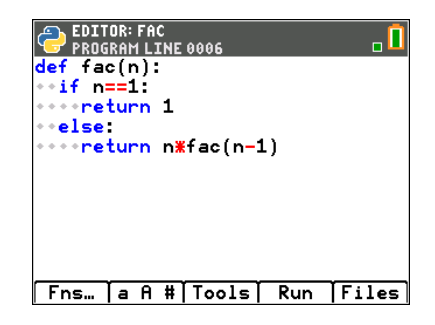

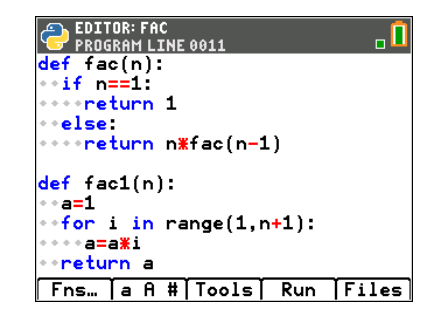

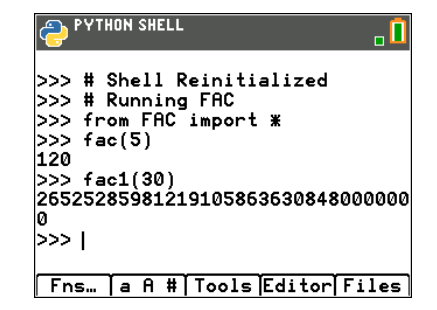

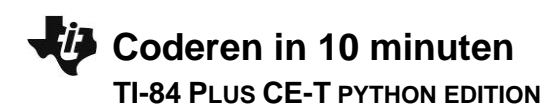